# Organization-Based Workflow Permissions

Last Modified on 04/21/2019 10:11 am EDT

## Guide

Permissions Guide.pdf

#### Workflow permissions

Assign permissions to groups on the workflow level.

### Permissions levels

- **Read**: users see the workflow in the home page workflow list, but cannot create new instances.
- **Read&Write**: users see the workflow in the home page workflow list, and can create new instances.
- **Full Control**: users see the workflow in the home page workflow list, can create new instances, and can delete or abort processes.
- **No Access**: users cannot see the workflow.

## Public

Enables all employees of a group/department to view each other's workflows in their Processes page in Flowtime.

## Cascade type

Enables users from one group to view workflows created by users from sub-groups or parent groups in their Processes page in Flowtime. This option is only relevant if you select the **Public** check box.

For example, if you select Lower Groups for a parent group, and select Public, parent group users can view workflows initiated by sub-groups. If users from the parent group have permissions for these workflows, they can also perform actions on them according to their permission level.

### Propagate to activities

If selected, the current workflow activities will inherit the workflow permissions. This can save time – as you then only need to define the workflow permissions and propagate them to all the workflow's activities).

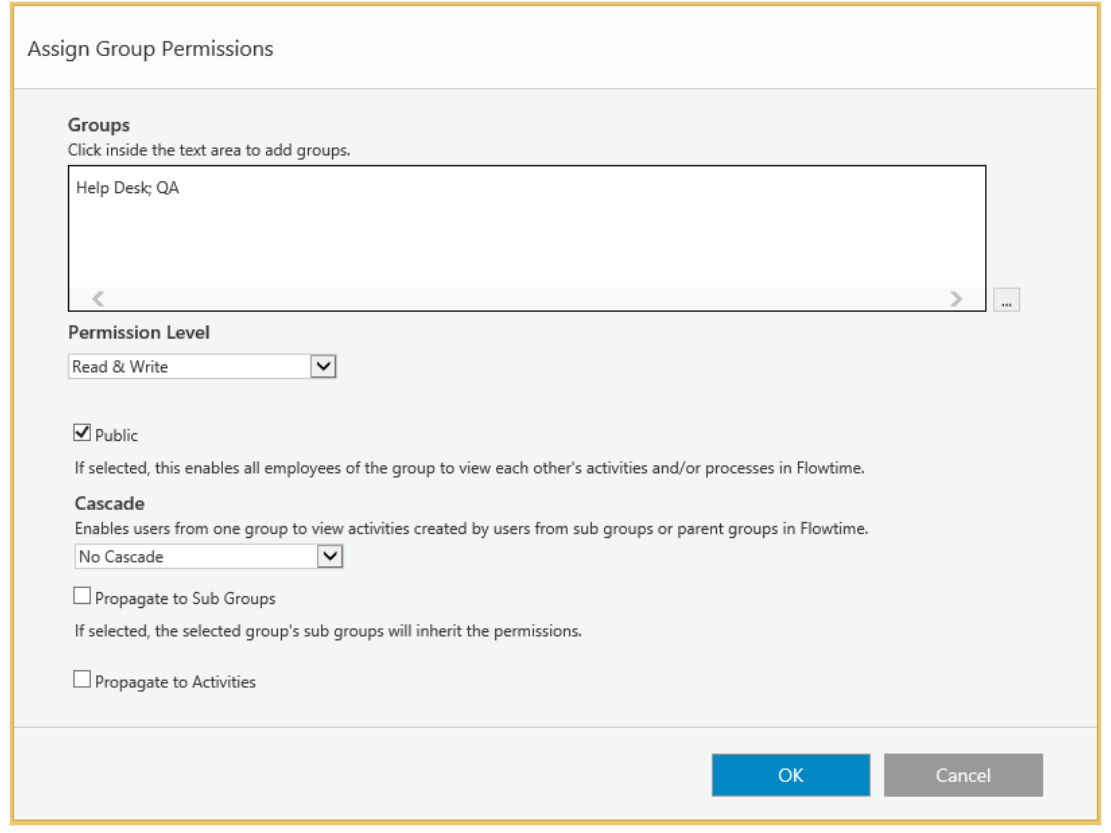

### Activity permissions

Assign permissions to groups on the activity level.

#### Permissions levels

- **Read:** users see the activity.
- **Read&Write**: users see the activity, and can edit or submit the activity.
- **Full Control**: users see the activity, edit or submit the activity, and edit or resubmit the activity after it was submitted. Users can also submit a task on behalf of another user.
- **No Access**: users cannot see the activity.

### Public

Enables all employees of a group/department to view each other's activities in Flowtime.

### Cascade type

Enables users from one group to view activities created by users from sub-groups or parent groups in Flowtime. This option is only relevant if you select the **Public** check box.

For example, if you select Lower Groups for a parent group, and select Public, parent group users can view activities initiated by sub-groups. If users from the parent group have permissions for these activities, they can also perform actions on them according to their permission level.

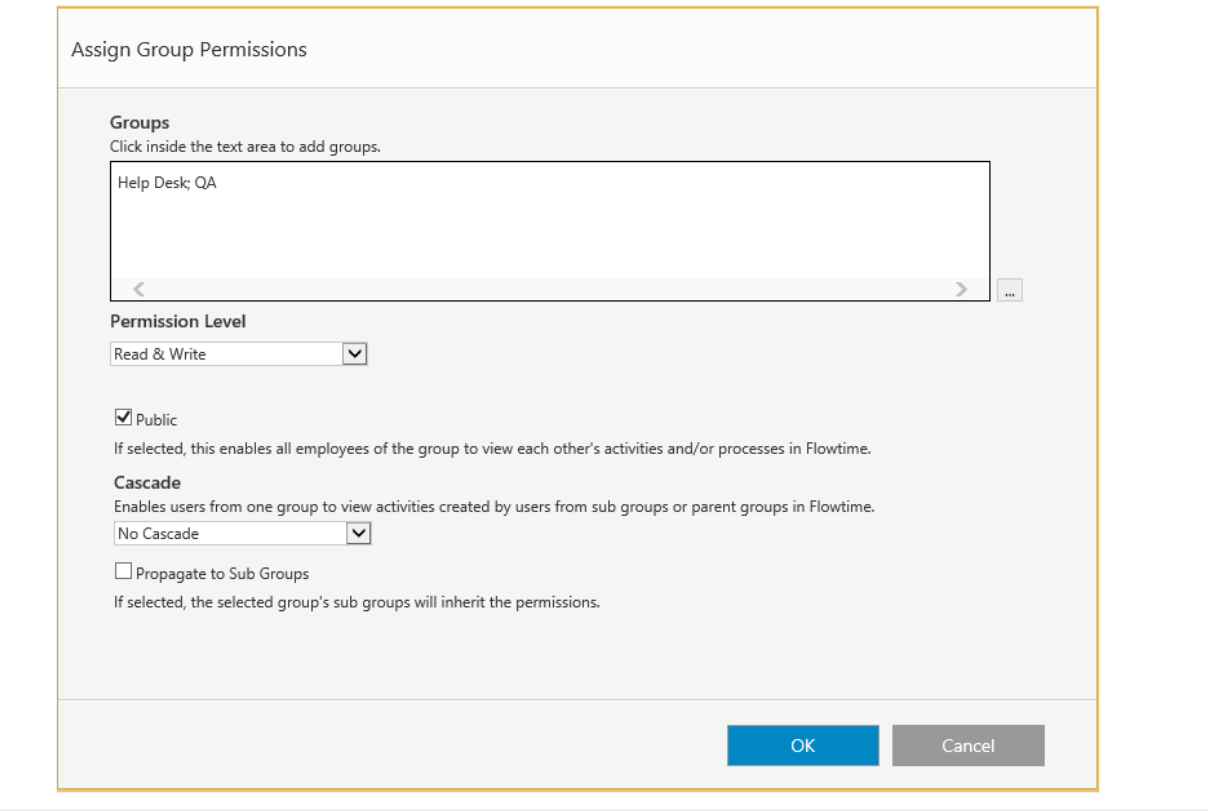